# **ERROR BAR PLOT**

#### PURPOSE

Generates an error bar plot.

## **DESCRIPTION**

An error bar plot is a graphical data analysis technique for showing the error in the dependent variable and, optionally, the independent variable in a standard x-y plot. As in a standard x-y plot, the vertical axis contains a dependent variable while the horizontal axis contains an independent variable. In addition, it contains error bars in the vertical direction and, optionally, the horizontal direction. The error bars can be either symmetric or asymmetric about the point. The number of arguments on the command determines which type of error bars are produced (see the SYNTAX section below).

By using the CHARACTERS and LINES command, the analyst has a great deal of flexibility in formatting the appearance of the error bars. The appearance of the error bars is controlled by the following character and line traces.

settings. Use character traces 6 and 7 to use the same symbol for matching end points. The program below demonstrates how to set the

Trace  $1 =$  the point  $(x,y)$ Trace  $2 =$  the point  $(x, y + error)$ Trace  $3 =$  the point (x,y-error) Trace  $4 =$  the point (x-error,y) Trace  $5 =$  the point (x+error,y) Trace  $6 =$  the line between  $(x,y+error)$  and  $(x,y-error)$ 

Trace  $7 =$  the line between (x-error,y) and (x+error,y) The line setting for trace 1 is used if you want the plot points to be connected. The line settings for traces 2 through 5 are usually set to BLANK (some analysts prefer connected lines for traces 2 and 3). Most analysts prefer to use solid lines for traces 6 (connects the vertical errors) and trace 7 (connects the horizontal errors). However, you can use a different line style or leave them blank if you prefer. The character setting for trace 1 is the original data point. Use character traces 2 through 5 if you want the 4 end points to have unique

#### SYNTAX 1

ERROR BAR PLOT <y1> <ypos> <SUBSET/EXCEPT/FOR qualification>

line and character traces.

where  $\langle y \rangle$  is the dependent variable;

 $<$ ypos> is the error for  $<$ y1> in both the positive (up) and the negative (down) direction; and where the <SUBSET/EXCEPT/FOR qualification> is optional.

## SYNTAX 2

ERROR BAR PLOT <y1> <ypos> <x1> <SUBSET/EXCEPT/FOR qualification>

where  $\langle y \rangle$  is the dependent variable;

 $<$ ypos> is the error for  $<$ y1> in both the positive (up) and the negative (down) direction;  $\langle x \rangle$  is the independent variable; and where the <SUBSET/EXCEPT/FOR qualification> is optional.

## SYNTAX 3

ERROR BAR PLOT  $\langle y1 \rangle$   $\langle ypos \rangle$   $\langle x1 \rangle$   $\langle x1 \rangle$   $\langle$   $\langle SUBSET/EXCEPT/FOR \text{ qualification} \rangle$ 

where  $\langle y \rangle$  is the dependent variable;

 $\langle$ ypos $>$  is the error for  $\langle y \rangle$  in the positive (up) direction;

 $\langle$ yneg> is the error for  $\langle$ y1> in the negative (down) direction;

 $\langle x \rangle$  is the independent variable;

and where the <SUBSET/EXCEPT/FOR qualification> is optional.

#### SYNTAX 4

where  $\langle y1 \rangle$  is the dependent variable;

ERROR BAR PLOT  $\langle y1 \rangle$   $\langle ypos \rangle$   $\langle x1 \rangle$   $\langle xpos \rangle$   $\langle xpos \rangle$   $\langle xpos \rangle$   $\langle SUBSET/EXCEPT/FOR \text{ qualification} \rangle$ 

 $<$ ypos $>$  is the error for  $<$ y1 $>$  in the positive (up) direction;

 $\langle$ yneg> is the error for  $\langle$ y1> in the negative (down) direction;

 $\langle x1 \rangle$  is the independent variable;

 $<$ xpos> is the error for  $<$ x1> in both the positive (left) and the negative (right) direction; and where the <SUBSET/EXCEPT/FOR qualification> is optional.

## SYNTAX 5

ERROR BAR PLOT <y1> <ypos> <yneg> <x1> <xpos> <xneg> <SUBSET/EXCEPT/FOR qualification> where  $\langle y1 \rangle$  is the dependent variable;

 $\langle$ ypos $>$  is the error for  $\langle$ y<sub>1</sub> $>$  in the positive (up) direction;  $\langle$ yneg $>$  is the error for  $\langle$ y1 $>$  in the negative (down) direction;  $\langle x_1 \rangle$  is the independent variable;  $\langle xpos \rangle$  is the error for  $\langle x1 \rangle$  in the positive (left) direction;

 $\langle xneg \rangle$  is the error for  $\langle x1 \rangle$  in the negative (right) direction; and where the <SUBSET/EXCEPT/FOR qualification> is optional.

## EXAMPLES

ERROR BAR PLOT Y1 YDELTA ERROR BAR PLOT Y1 YDELTA X1 ERROR BAR PLOT Y1 YDELPOS YDELNEG X1 ERROR BAR PLOT Y1 YDELPOS YDELNEG X1 XDELTA ERROR BAR PLOT Y1 YDELPOS YDELNEG X1 XDELPOS XDELNEG ERROR BAR PLOT Y1 YDELTA X1 SUBSET X1 < 10

# DEFAULT

None

## SYNONYMS

None

#### RELATED COMMANDS

LINES = Sets the type for plot lines. CHARACTER  $=$  Sets the symbol for plot characters.

PLOT  $=$  Generates a data or function plot.

## APPLICATIONS

Exploratory Data Analysis, Presentation Graphics

#### IMPLEMENTATION DATE

88/11

# PROGRAM

LET FUNCTION  $F = X1***2$ LET  $X1 = SEQUENCE - 515$ LET  $Y1 = F$ ; LET  $N = SIZE Y1$ LET DELTA = NORMAL RANDOM NUMBERS FOR  $I = 1 1 N$ LET DELTA = 2\*DELTA LET  $YPOS = ABS(DELTA)$ LET YNEG = UNIFORM RANDOM NUMBERS FOR  $I = 1 1 N$ LET YNEG = 3\*YNEG LET XPOS = PATTERN  $.2$   $.4$   $.6$  FOR I = 1 1 N LET XNEG = PATTERN  $.4 \cdot 8$  1.2 FOR I = 1 1 N .

MULTIPLOT 2 2; MULTIPLOT CORNER COORDINATES 0 0 100 100 XLIMITS -5 5; XTIC OFFSET 1 1 YLIMITS 0 30; YTIC OFFSET 2 1 CHARACTER FONT SIMPLEX ALL; CHARACTER CIRCLE - - CHARACTER SIZE 2.0 3.0 3.0 3.0 3.0 3.0 3.0 CHARACTER FILL ON

. TITLE AUTOMATIC PLOT Y1 VS X1 TITLE SYMMETRIC ERROR BARS ERROR BAR PLOT Y1 DELTA X1 TITLE ASYMMETRIC ERROR BARS ERROR BAR PLOT Y1 YPOS YNEG X1 CHARACTER CIRCLE BLANK BLANK BLANK BLANK - | LINE BLANK BLANK BLANK BLANK BLANK SOLID SOLID TITLE X AND Y ERROR BARS ERROR BAR PLOT Y1 YPOS YNEG X1 XNEG XPOS END OF MULTIPLOT

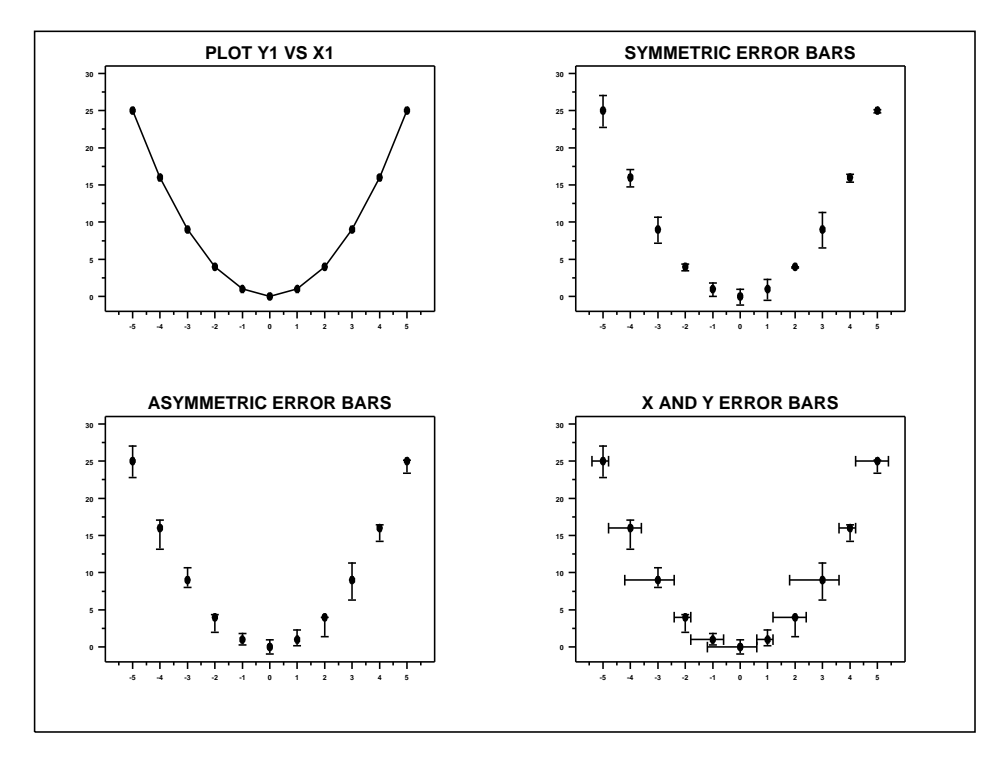